**Exam Seat No:\_\_\_\_\_\_\_\_\_\_\_\_\_\_\_\_ Enrollment No:\_\_\_\_\_\_\_\_\_\_\_\_\_\_\_\_\_\_\_** 

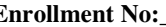

## C.U.SHAH UNIVERSITY

Wadhwan City

Subject Name:- **Computer Science-II**  Examination: Regular

## **Instructions:-**

Subject Code : **4CO02CSC2** Summer Examination-2014 Date: 18/06/2014 Branch/Semester:- B.Com(guj)/II Time:02:00 To 3:30 **(1)** Attempt all Questions of both sections in same answer book / Supplementary **(2)** Use of Programmable calculator & any other electronic instrument is prohibited. **(3)** Instructions written on main answer Book are strictly to be obeyed. **(4)**Draw neat diagrams & figures (If necessary) at right places **(5)** Assume suitable & Perfect data if needed \_\_\_\_\_\_\_\_\_\_\_\_\_\_\_\_\_\_\_\_\_\_\_\_\_\_\_\_\_\_\_\_\_\_\_\_\_\_\_\_\_\_\_\_\_\_\_\_\_\_\_\_\_\_\_\_\_\_\_\_\_\_\_\_\_\_\_\_\_\_\_\_\_\_\_\_\_\_\_\_\_\_\_\_\_\_\_\_\_\_\_\_\_\_\_\_\_\_\_\_\_\_\_\_\_\_\_\_\_\_\_\_\_\_\_\_\_\_\_\_\_  $\mu$ શ્વ-૧ એક-બે વાકચમાં જવાબ આપો $\mu$  and the set of the set of  $\mu$  (ov) (१) Database भां Data लुं Duplication / Repetition धटाडवाली प्रडियाले शुं डहेवाय ?  $(3)$  Action Query કેટલાં પ્રકારની હોય છે?  $(3)$  Validation Rule સાથે કઈ પ્રોપર્ટી સંકળાચેલ છે ?  $\sigma$ ) Byte તથા Integer મેમરીમાં કેટલી જગ્યા રોકે છે?  $(4)$  Auto Forms sall ysizon  $\vartheta$  ? sai sai (s) Make-Table Query એટલે શું ? (৩) Query લખવા માટે કઈ લેન્ગવેજનો ઉપયોગ થાય હે પ્રશ્ન-૨ નીચેના પ્રશ્નોનાં ટુંકમાં જવાબ આપો. (અ) ટુંકનોંધ લખો : Normalization  $\|\cdot\|_{\infty}^s$  ﷺ  $\|\cdot\|$ (બ) Relationship એટલે શું ? તેનાં પ્રકારો જણાવો  $\mathbb{Z}/\mathbb{Z}/\mathbb{Z}$  (ou)  $\mathcal{S}(s)$  Primary key વિશે ટુંકમાં સમજાવો  $\mathcal{S}^{s}$  ,  $\mathcal{S}^{s}$  ,  $\mathcal{S}^{s}$  ,  $\mathcal{S}^{s}$  ,  $\mathcal{S}^{s}$  ,  $\mathcal{S}^{s}$  ,  $\mathcal{S}^{s}$  ,  $\mathcal{S}^{s}$  ,  $\mathcal{S}^{s}$  ,  $\mathcal{S}^{s}$  ,  $\mathcal{S}^{s}$  ,  $\mathcal{S}^{s}$  ,  $\mathcal{S}^{s}$ **PHE** (અ) ટુંકનોંધ લખો : Access માં મળતા Data Types ship process (oપ)  $\mathcal{S}(\mathsf{a})$  ટૂંકનોંધ લખો : Cross Tab Query s)  $\mathcal{S}(\mathsf{a})$  s) shown that  $\mathcal{S}(\mathsf{a})$  $\mathcal{S}(\mathfrak{s})$  Record Navigation એટલે શું ? સમજાવો.  $J$ શ્રન-3 નીચેનાં પ્રશ્નોનાં વિગતવાર જવાબ આપો. (અ) Table fields ની નિચેની પ્રોપર્ટી સમજાવો. પ્રાપ્ત કરવા માટે કરવા માટે કે લાઇ ( oo ) 1) Caption 2) Default Value 3) Validation Text  $\sigma(\Theta)$  Access માં Database એટલે શું ? તેમાં મળતાં Object વિશે સમજાવો.  $\sigma(\Theta)$ અથવા

## પ્રશ્ન-૩ નીચેનાં વિશે ચર્ચા કરો.

- $(v_1)(v_2)(v_3)(v_4)$  Toreign Key 2) Composite Key 3) Candidate Key s
- $\sigma$  Access Hi Table કઈ રીતે બનાવી શકાય ? જુદી-જુદી રીતોની ચર્ચા કરો. (09)

**\*\*\*\*\*\*\*18\*\*\*14\*\*\*\*S**

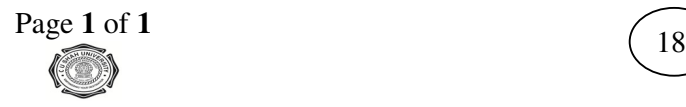